# CS 31: Intro to Systems C Programming

Vasanta Chaganti & Kevin Webb

Swarthmore College

September 7, 2023

## Agenda

- Basics of C programming
	- Comments, variables, print statements, loops, conditionals, etc.
	- NOT the focus of this course
	- Ask questions if you have them!
- Comparison of C vs. Python
	- Data organization and strings
	- Functions

## What is C?

Machine / Hardware

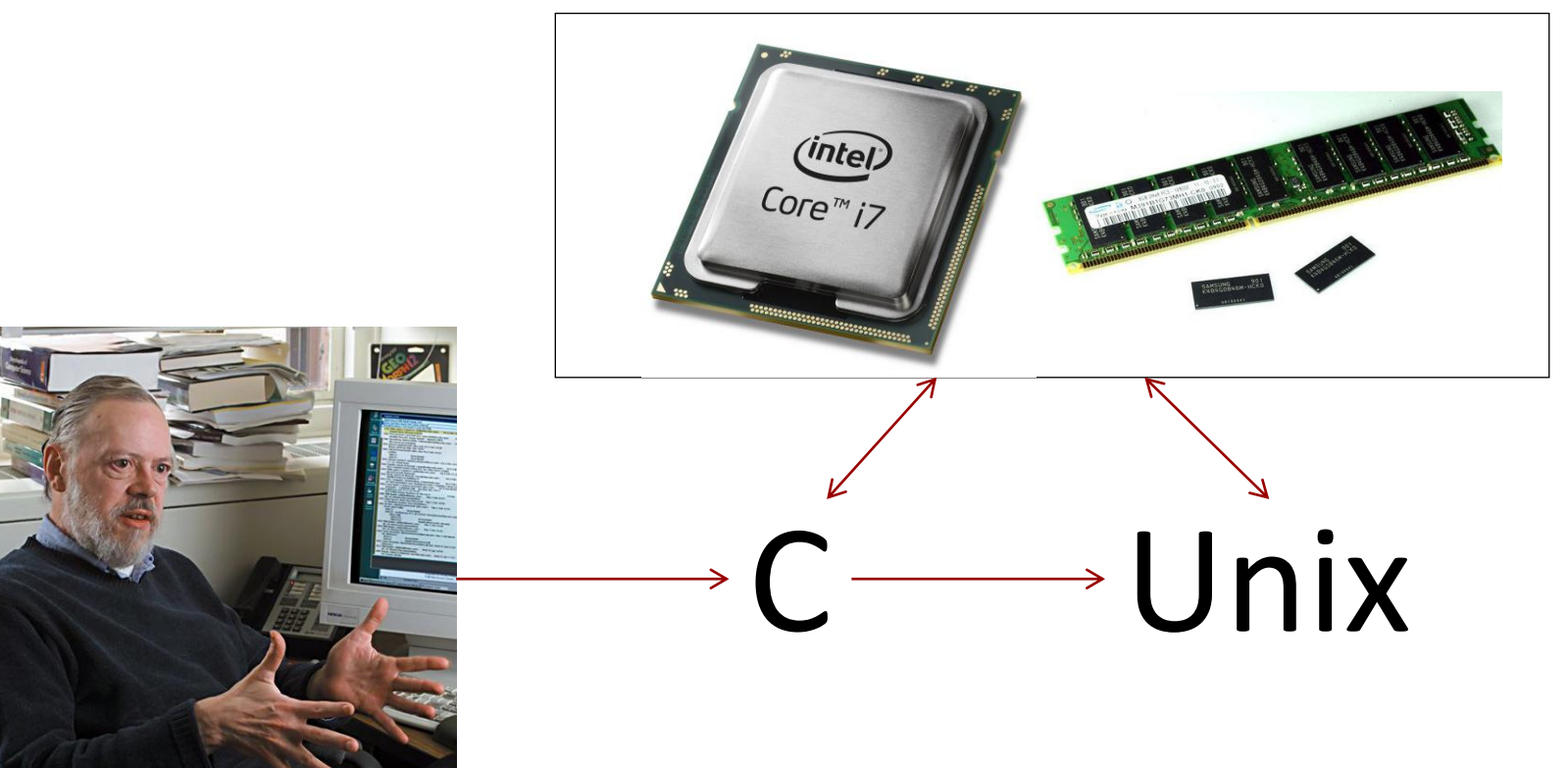

Dennis Ritchie worked at Bell Labs C was created for **systems programming**  back in 1972.

C was created to **write Unix**.

## Why C in this course?

Did you ever see the wizard of Oz?

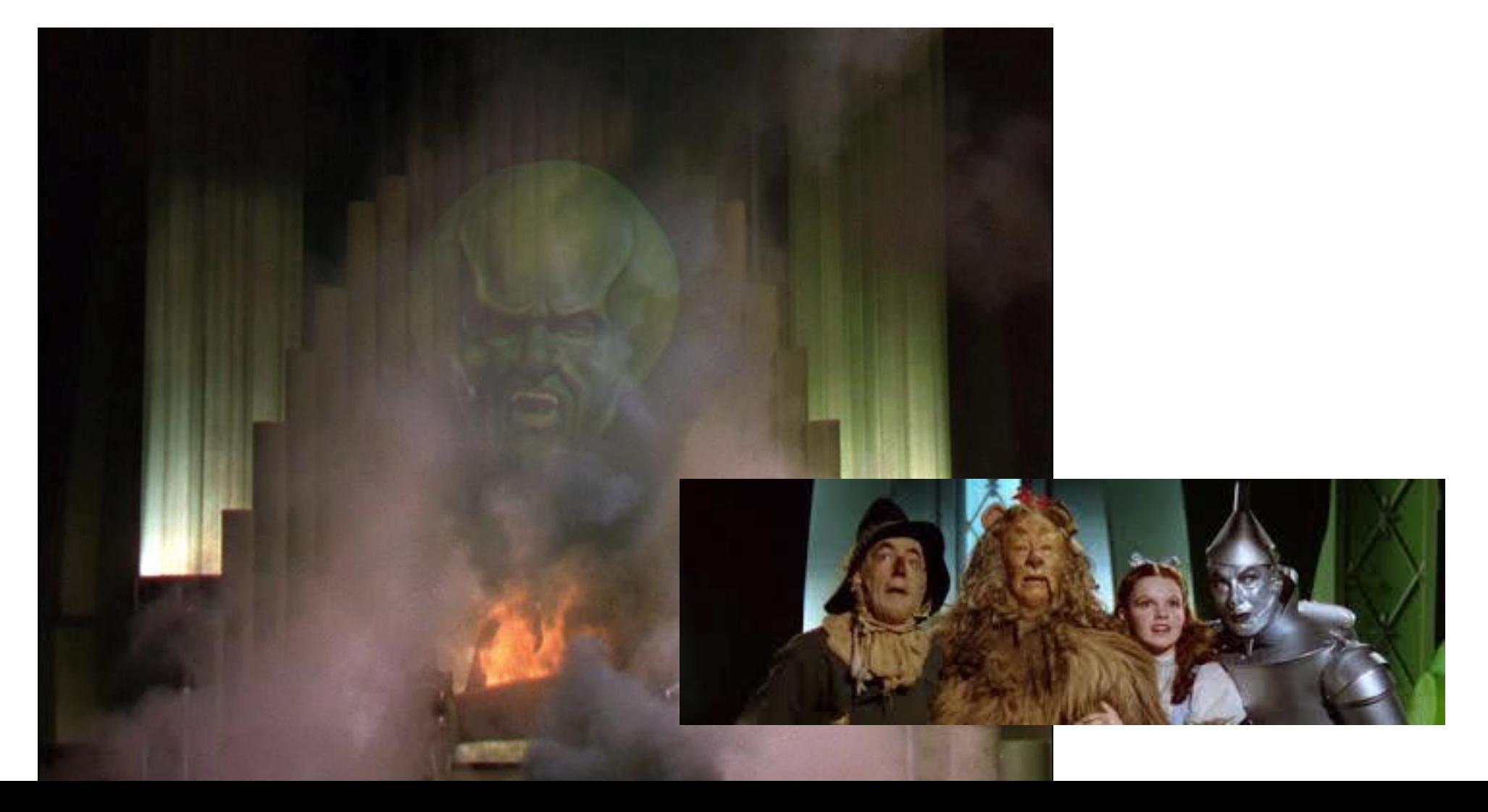

### What was going on behind the curtains?

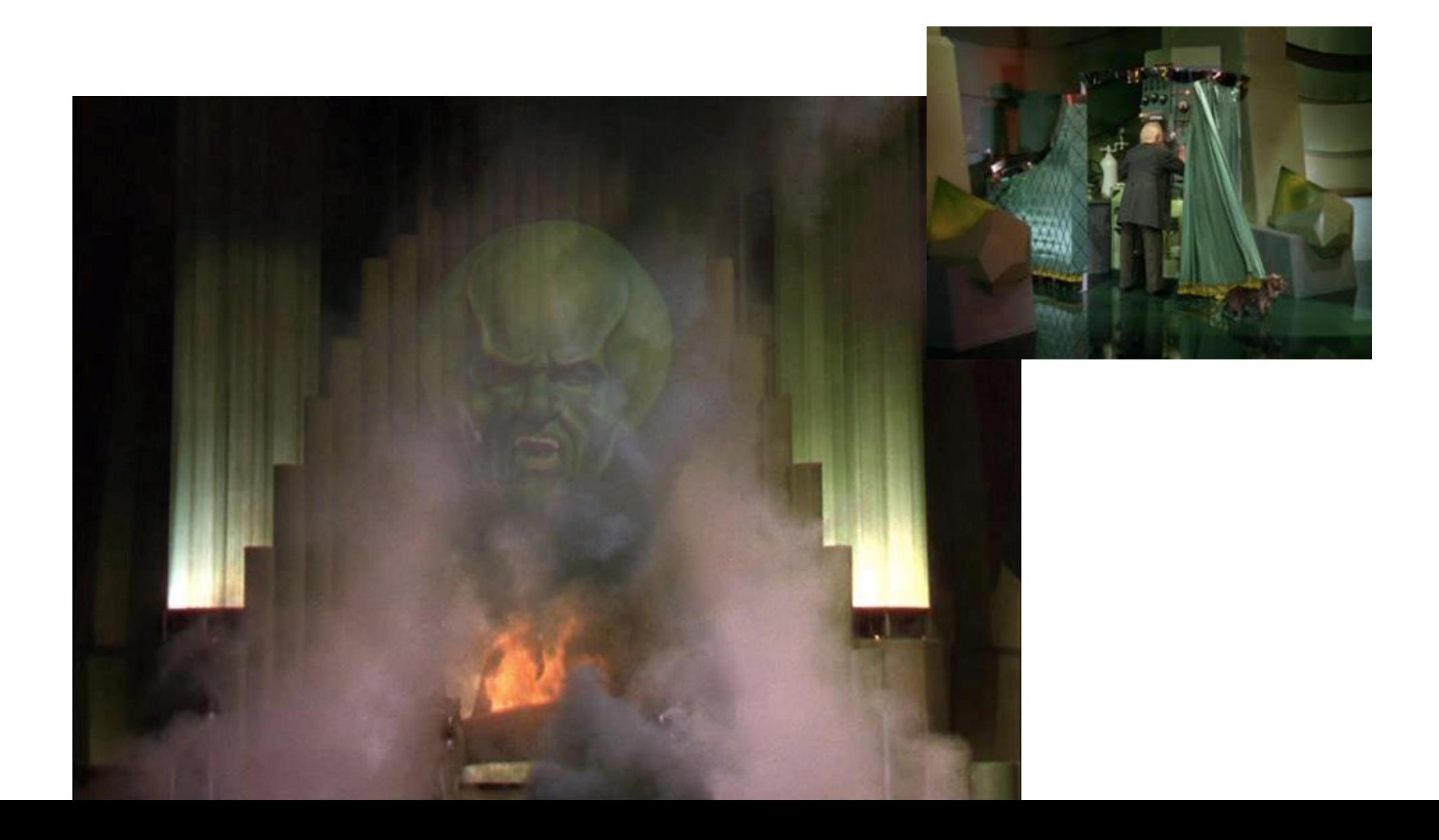

## More than what you would think!

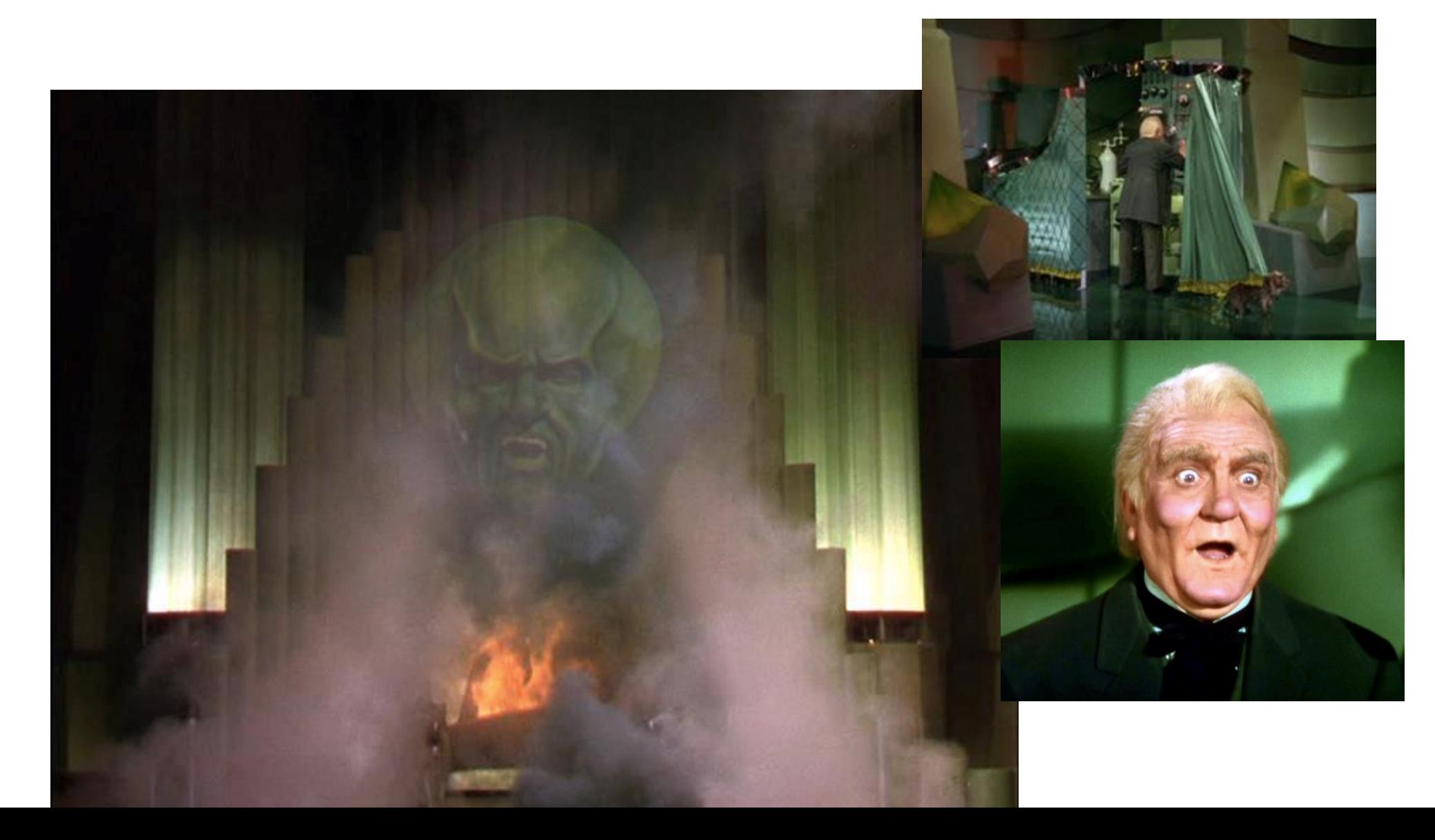

## The mystery revealed!

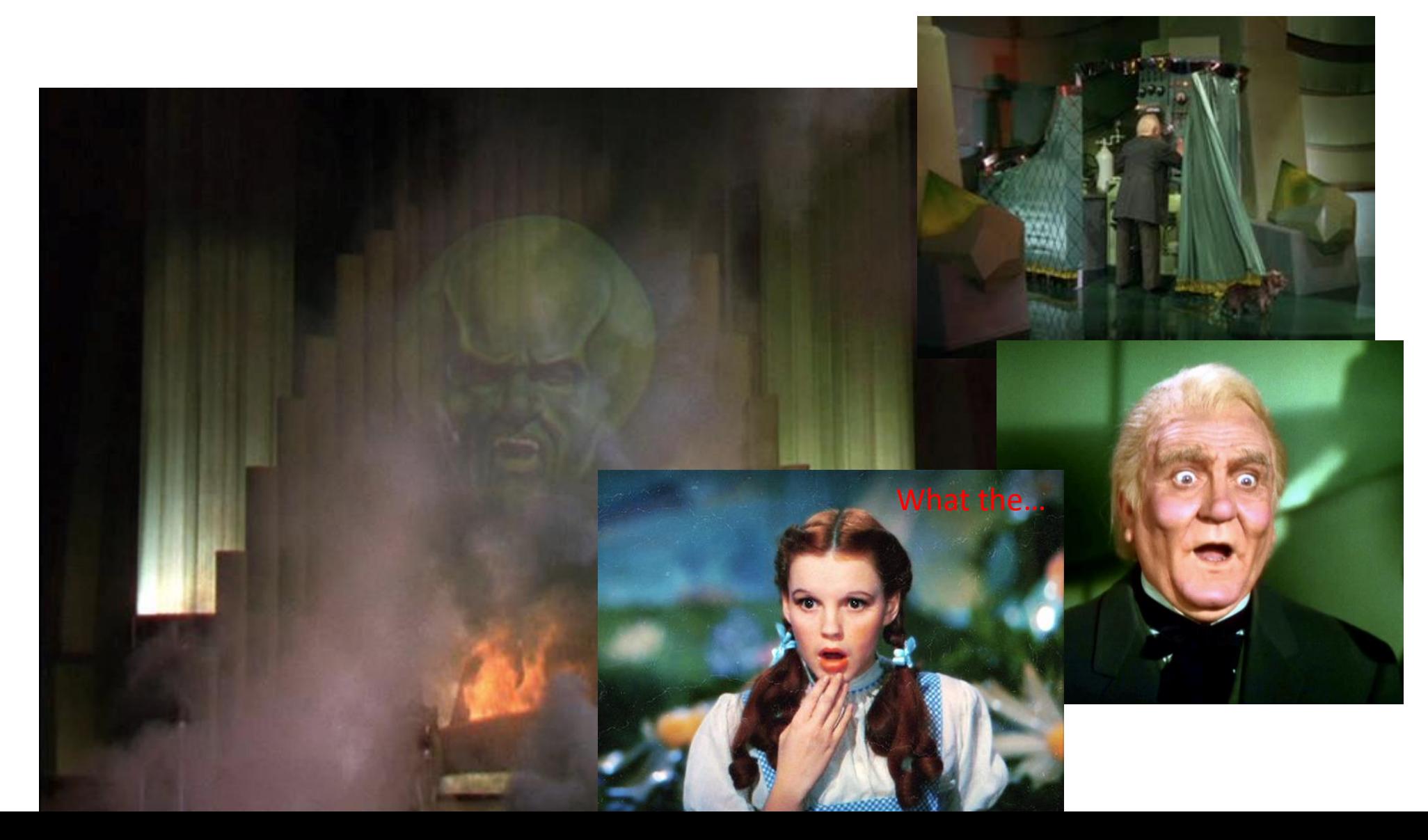

### Python versus C: Paradigms

Python and C follow different programming paradigms.

- C:
	- is procedure-oriented.
	- breaks down to functions.
- Python:
	- follows an object-oriented paradigm.
	- allows Python to break down objects and methods.

### So, the point(er) is….?

- Programming languages are tools
	- Python is one language and it does its job well
	- C is another language and it does its job well
- Pick the right tool for the job
	- C is a good language to explore how the system works under-the-hood.
	- C is the Language of Systems Programmers: Fast running OS code that exposes the details of the hardware is really important!
- It's the right tool for the job we need to accomplish in this course!

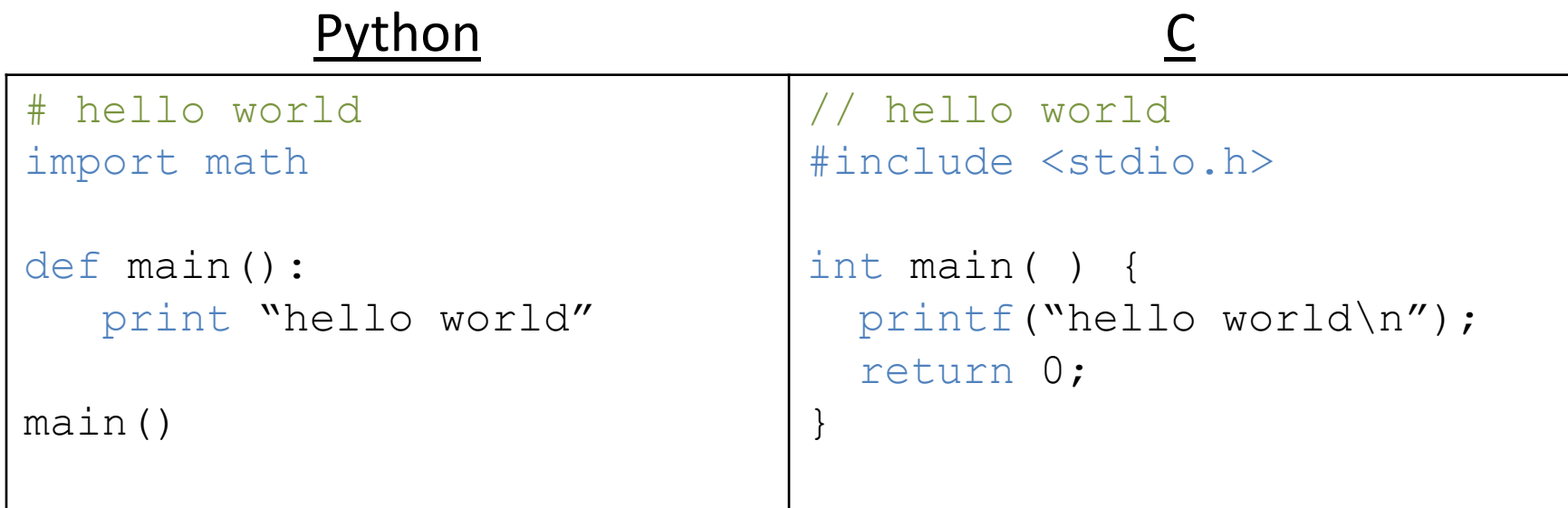

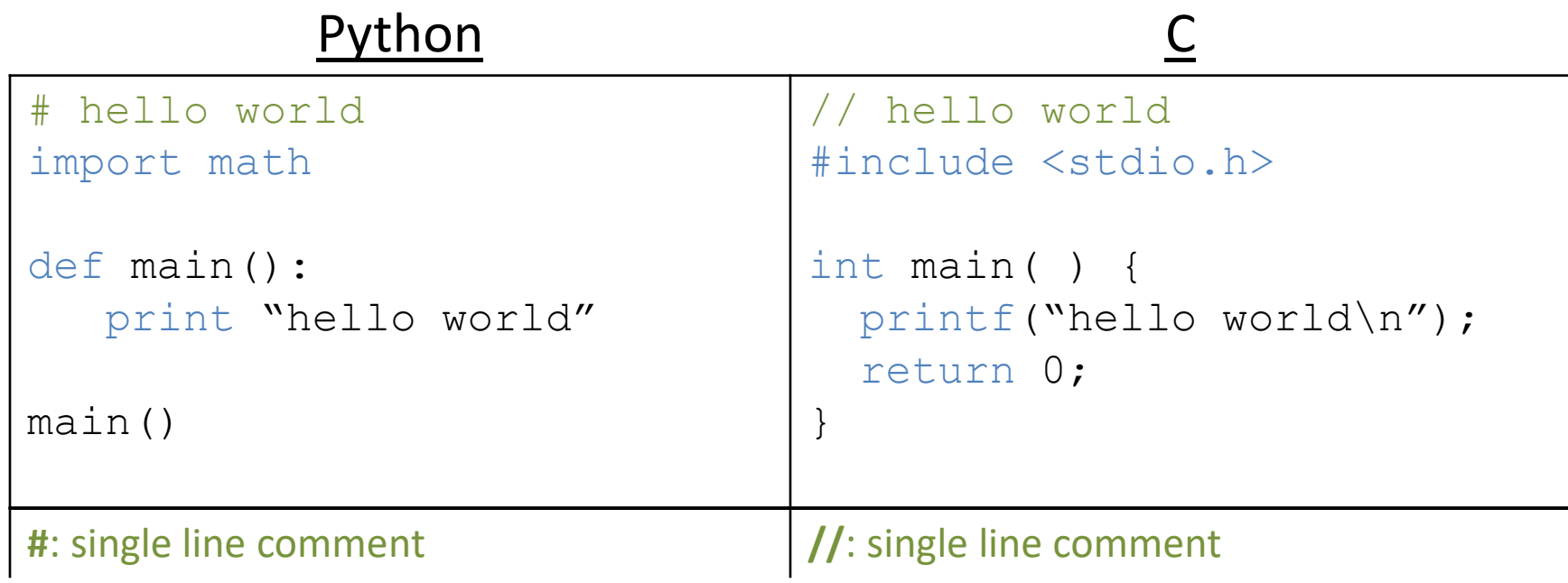

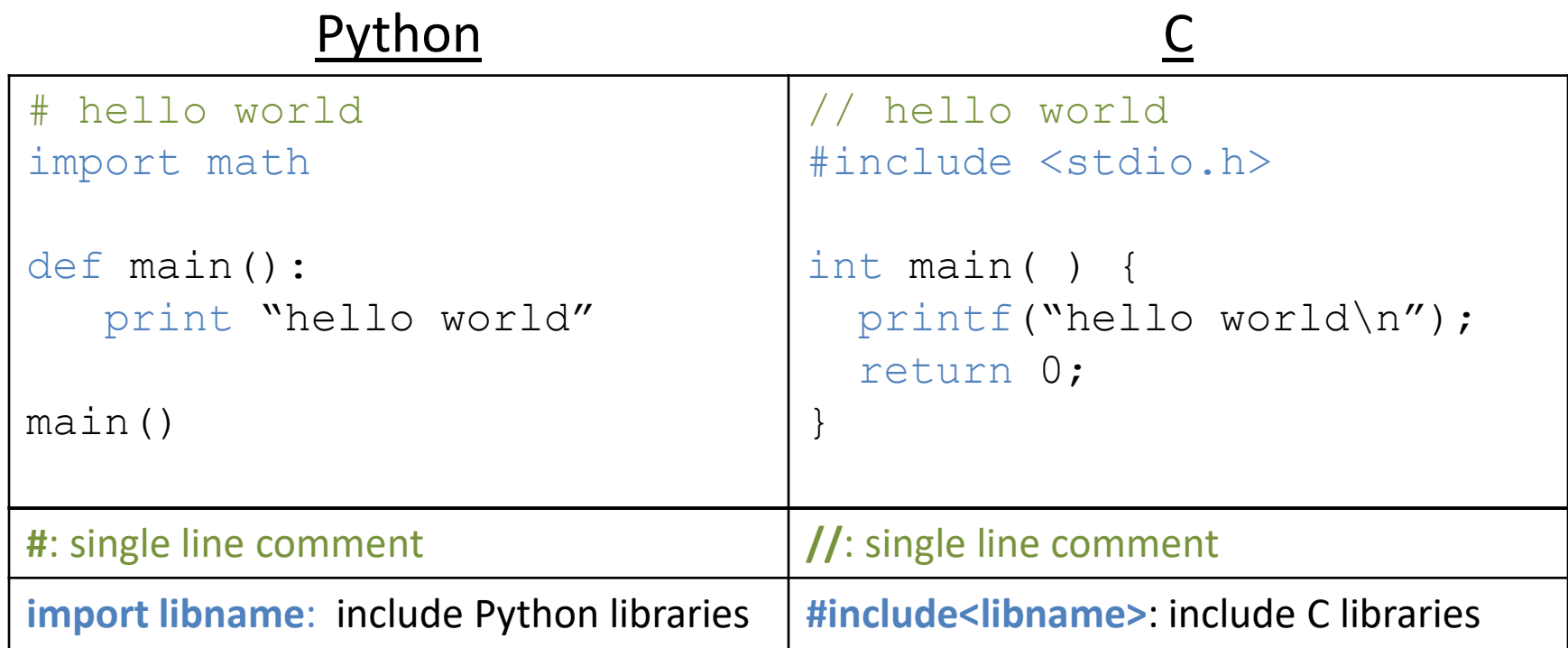

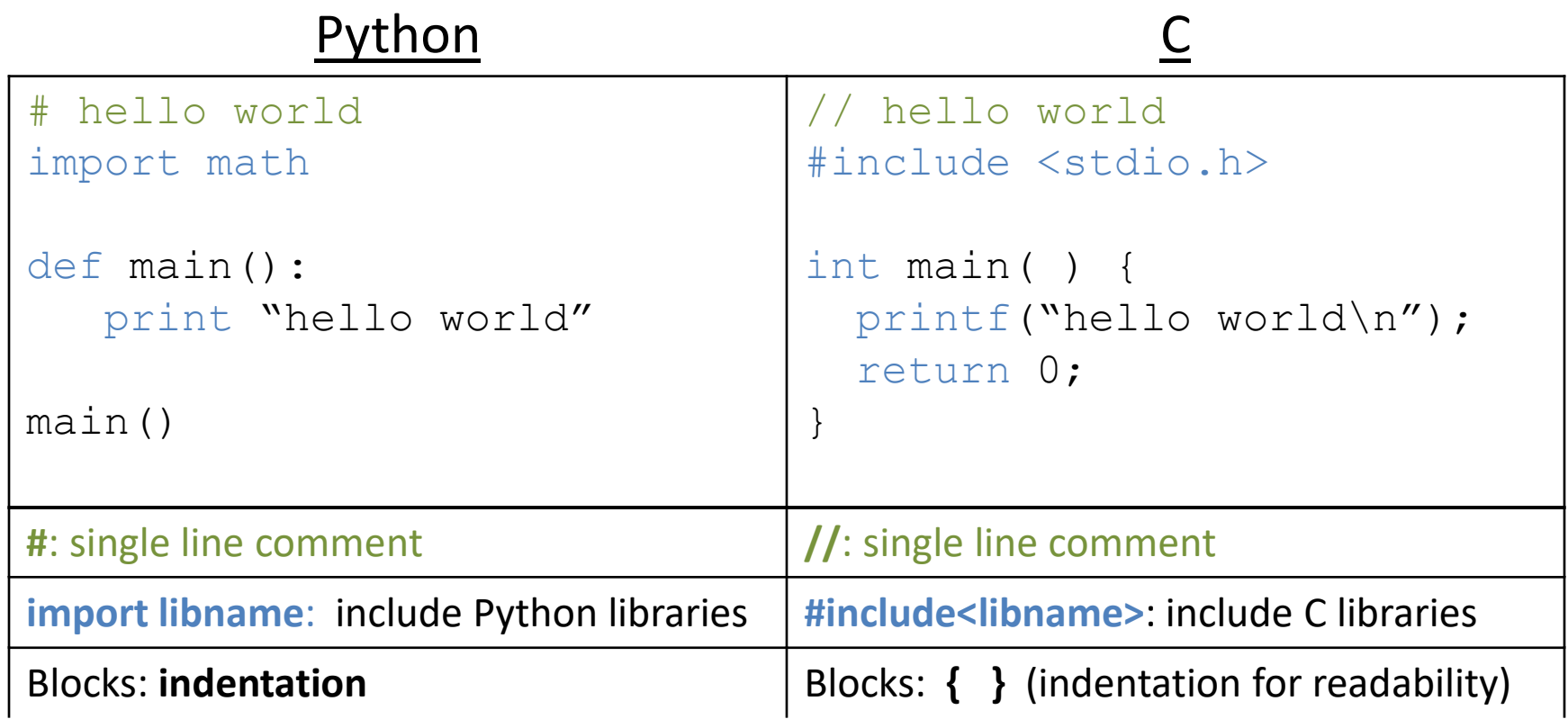

### "White Space"

- Python cares about how your program is formatted. Spacing has meaning.
- C compiler does NOT care. Spacing is ignored.
	- This includes spaces, tabs, new lines, etc.
	- Good practice (for your own sanity):
		- Put each statement on a separate line.
		- Keep indentation consistent within blocks.

#### Are these the same program?

```
#include <stdio.h>
```

```
int main(void) {
   int number = 7;
   if (number > 10) {
      do_this();
   } else {
      do_that();
 }
```
}

#include <stdio.h>

int main(void) { int number =7; if (number  $> 10$ ) { do\_this(); } else {  $do_{that}$  $)$ 

B. No

A. Yes

C. I can't tell…

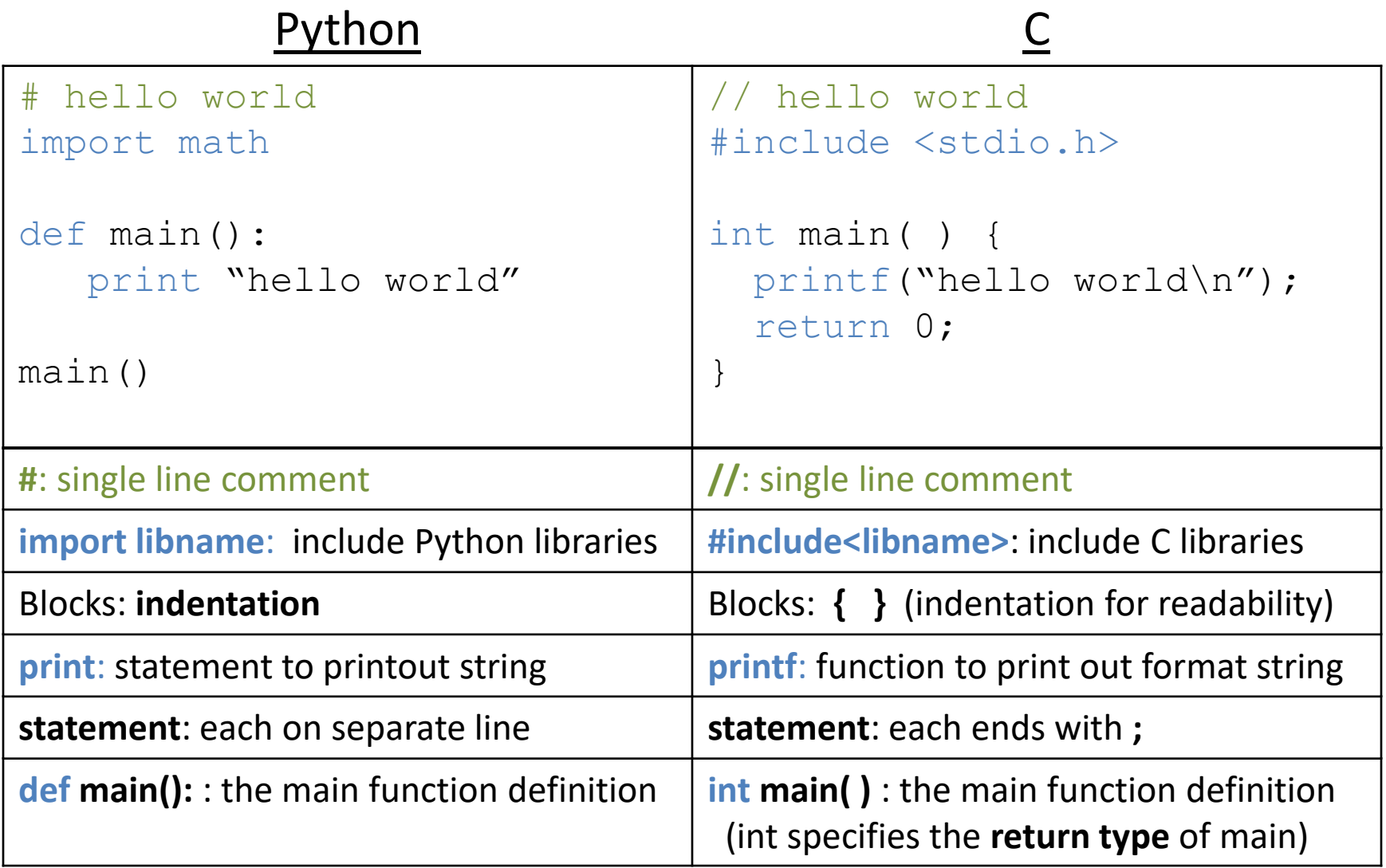

### Types

- Everything is stored as bits.
- Type tells us how to interpret those bits.
- "What type of data is it?"
	- integer, floating point, text, etc.

### Type Matters!

- No self-identifying data
	- Looking at a sequence of bits doesn't tell you what they mean
	- Could be signed, unsigned integer
	- Could be floating-point number
	- Could be part of a string
- The machine interprets what those bits mean!

## Types in C

- All variables have an explicit type!
- You (programmer) must declare variable types.
	- Where: at the beginning of a block, before use.
	- How: <variable type> <variable name>;
- Examples:

int humidity; float temperature; humidity =  $20$ ; temperature =  $32.5$  We have to explicitly declare variable types ahead of time? Lame! Python figured out variable types for us, why doesn't C?

A. C is old.

- B. Explicit type declaration is more efficient.
- C. Explicit type declaration is less error prone.
- D. Dynamic typing (what Python does) is imperfect.
- E. Some other reason (explain)

#### Numerical Type Comparison

#### **Integers (int)**

• Example:

int humidity; humidity =  $20$ ;

- Only represents integers
- Small range, high precision
- Faster arithmetic
- (Maybe) less space required

#### **Floating Point (float, double)**

- Example: float temperature; temperature =  $32.5$ ;
- Represents fractional values
- Large range, less precision
- Slower arithmetic

I need a variable to store a number, which type should I use?

Use the one that fits your specific need best…

### An Example with Local Variables

```
/* a multiline comment:
    anything between slashdot and dotslash */
```

```
#include <stdio.h> // C's standard I/O library (for printf)
```

```
int main(void) {
    // first: declare main's local variables 
    int x, y;
    float z;
```

```
 // followed by: main function statements
x = 6;
y = (x + 3) / 2;z = x;z = (z + 3) / 2;
```

```
printf(...) // Print x, y, z
}
```
### What values will we see for x, y, and z?

```
/* a multiline comment:
    anything between slashdot and dotslash */
```

```
#include <stdio.h> // C's standard I/O library (for printf)
```

```
int main(void) {
    // first: declare main's local variables 
    int x, y;
    float z;
```

```
 // followed by: main function statements
x = 6;
y = (x + 3) / 2;Z = X;z = (z + 3) / 2;
```

```
printf(...) // Print x, y, z
```
}

#### Clicker choices

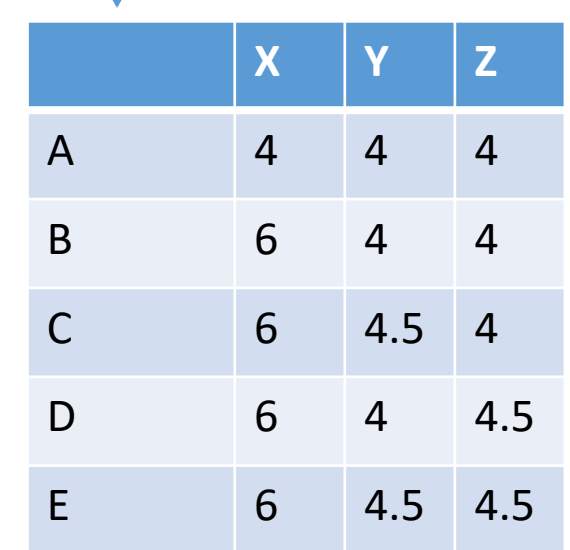

## Operators: consider the type

- **Arithmetic**: +, -, \*, /, % (numeric type operands)
	- /: operation and result type depends on operand types:
		- Two int operands: int division truncates the result  $\rightarrow$  3/2 is 1
		- One or two float or double operands: floating-point division  $\rightarrow$  3.0/2 is 1.5

%: mod operator: (only int or unsigned types)

Gives you the (integer) remainder of division. 13 % 2 is 1 27 % 3 is 0

Shorthand operators :

- var **op**= expr; ( var = var op expr):  $x == 4$  is equivalent to  $x = x + 4$
- var**++**; var**--**; (var = var+1; var = var-1):  $x++$  is same as  $x = x + 1$  x-- is same as  $x = x - 1$ ;

## Boolean values in C

- There is no "boolean" type in C!
- Instead, **integer expressions** used in conditional statements are interpreted as true or false
- **Zero (0) is false, any non-zero value is true**
- Questions?
- "Which non-zero value does it use?"

## Operators: consider the type

- **Relational** (operands any type, result integer "boolean"):
	- $\lt$ ,  $\lt$ =,  $>$ ,  $\gt$ =, ==, !=
	- $6! = (4+2)$  is 0 (false)
	- 6 > 3 some non-zero value (we don't care which one) (true)
- **Logical** (operands int "boolean", result integer "boolean"):
	- ! (not): 16 is 0 (false)
	- && (and): 8 && 0 is 0 (false)
	- $||$  (or): 8 || 0 is non-zero (true)

## Boolean values in C

- **Zero (0) is false, any non-zero value is true**
- **Logical** (operands int "boolean"->result int "boolean"):
	- ! (not): inverts truth value
	- && (and): true if both operands are true
	- $||$  (or): true if either operand is true

Do the following statements evaluate to True or False?

#### Clicker choices

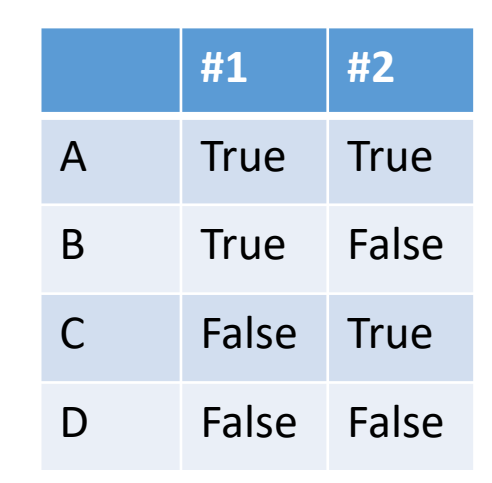

1. #1:  $(10)$  |  $(5 > 2)$ 

2. #2:  $(-1)$  &&  $((!5) > -1)$ 

## Conditional Statements

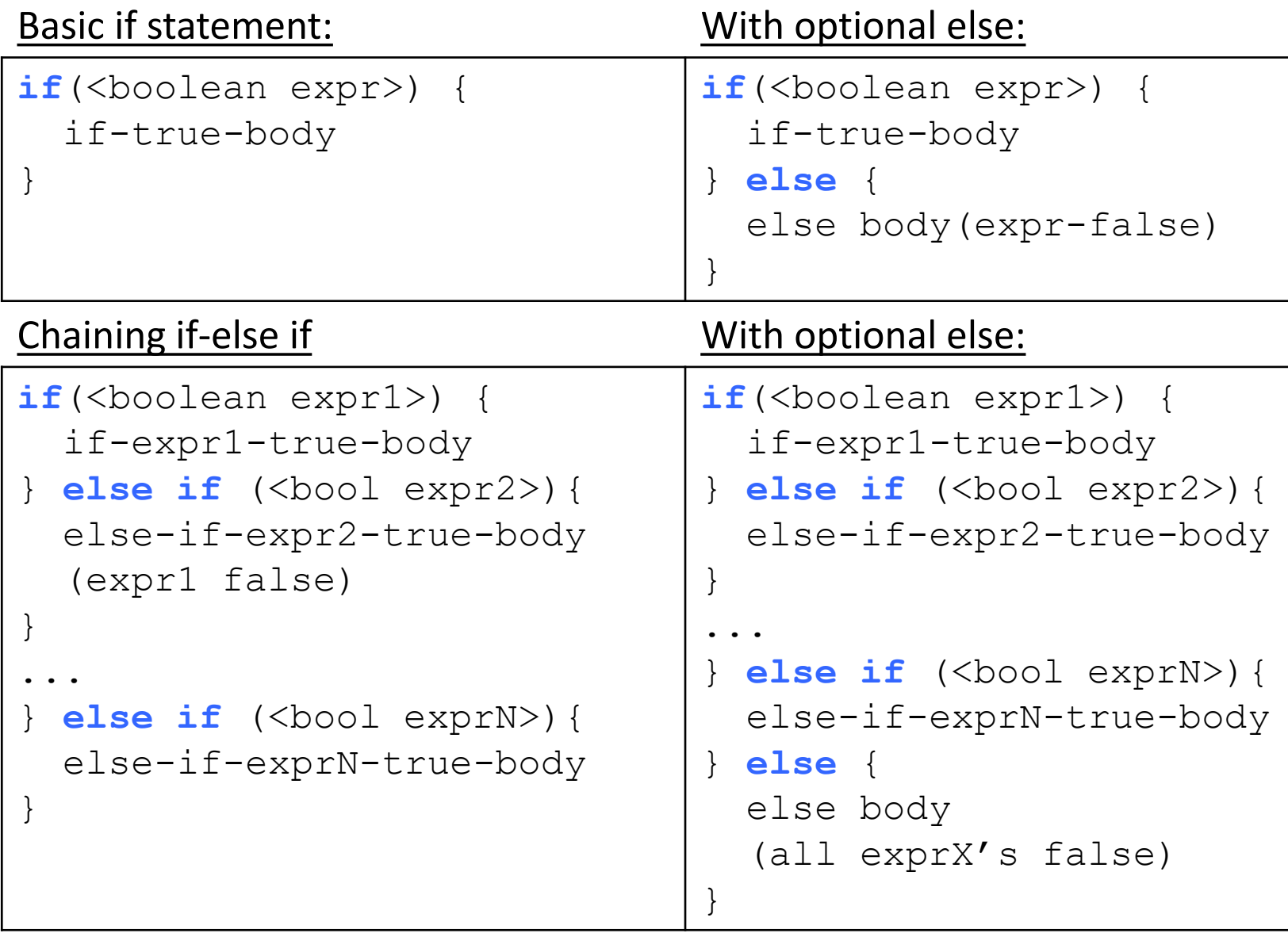

Very similar to Python, just remember { } are blocks

## While Loops

• Basically identical to Python while loops:

```
while (<boolean expr>) {
    while-expr-true-body
 }
```

```
x = 20;while (x < 100) {
 y = y + x;x += 4; // x = x + 4;}
<next stmt after loop>;
```

```
x = 20;
 while (1) { // while true
    y = y + x;x + = 4;if (x > = 100) {
       break; // break out of loop 
   }
  }
  <next stmt after loop>;
```
## For loops: different than Python's

```
for (<init>; <cond>; <step>) {
    for-loop-body-statements
}
<next stmt after loop>;
```
- 1. Evaluate <init> one time, when first eval **for** statement
- 2. Evaluate <cond>, if it is false, drop out of the loop (<next stmt after>)
- 3. Evaluate the statements in the for loop body
- 4. Evaluate <step>
- 5. Goto step (2)

```
for (i = 1; i \le 10; i++) { // example for loop
  printf("%d\n", i * i);
}
```
## printf function

- Similar to Python's formatted print statement, with a few differences:
	- C: need to explicitly print end-of-line character ( $\ln$ )
	- C: **string and char are different types** 'a': in Python is a string, in C is a **char** "a": in Python is a string, in C is a **string**

Python:  $print$  "%d %s\t %f" % (6, "hello", 3.4)

C: printf ("%d %s\t %f\n", 6, "hello", 3.4);

printf(<format string>, <values list>);

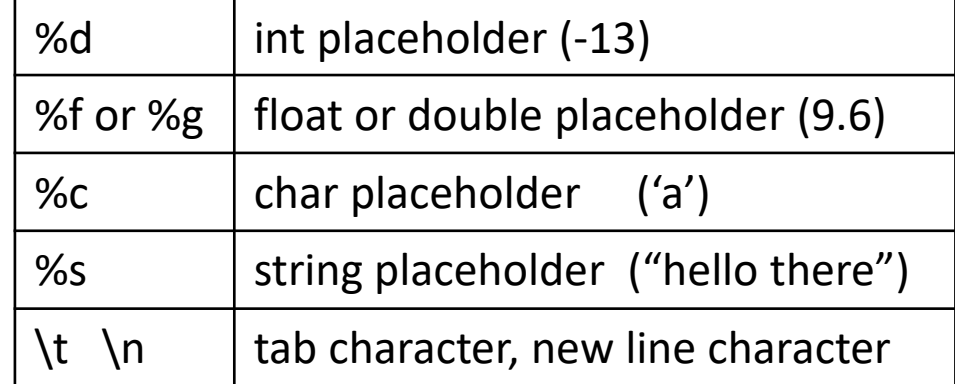

### Data Collections in C

- Many complex data types out there (CS 35)
- C has a few simple ones built-in:
	- Arrays
	- Structures (struct)
	- Strings (arrays of characters)
- Often combined in practice, e.g.:
	- An array of structs
	- A struct containing strings

#### Arrays

- C's support for collections of values
	- Array buckets store a single type of value
	- Specify max capacity (num buckets) when you declare an array variable (single memory chunk)

 <type> <var\_name>[<num buckets>]; int arr[5]; // an array of 5 integers float rates[40]; // an array of 40 floats

#### Arrays

- C's support for collections of values
- Often accessed via a loop:

```
int arr[5]; // an array of 5 integers
float rates[40]; // an array of 40 floats
for (i=0; i < 5; i++) {
   arr[i] = i;rates[i] = (\text{arr}[i] * 1.5) / 4;}
```
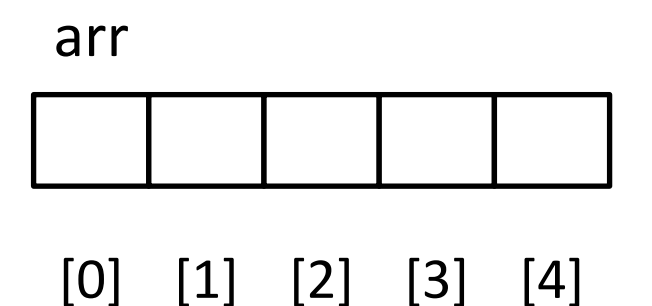

#### Get/Set value using brackets [] to index into array.

### Array Characteristics

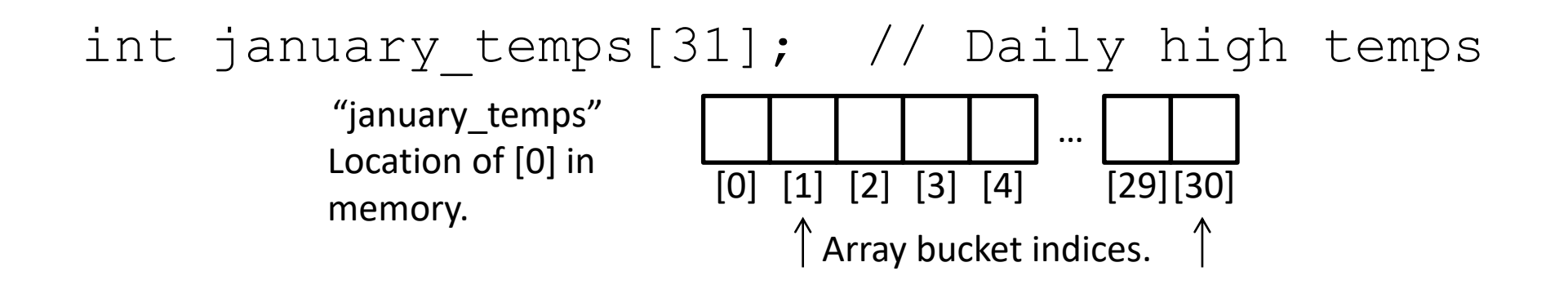

- Indices start at 0! Why?
- Array variable name means, to the compiler, the beginning of the memory chunk. (The memory address)
	- january\_temps" (without brackets!) Location of [0] in memory.
	- Keep this in mind, we'll return to it soon (functions).

#### Array Characteristics

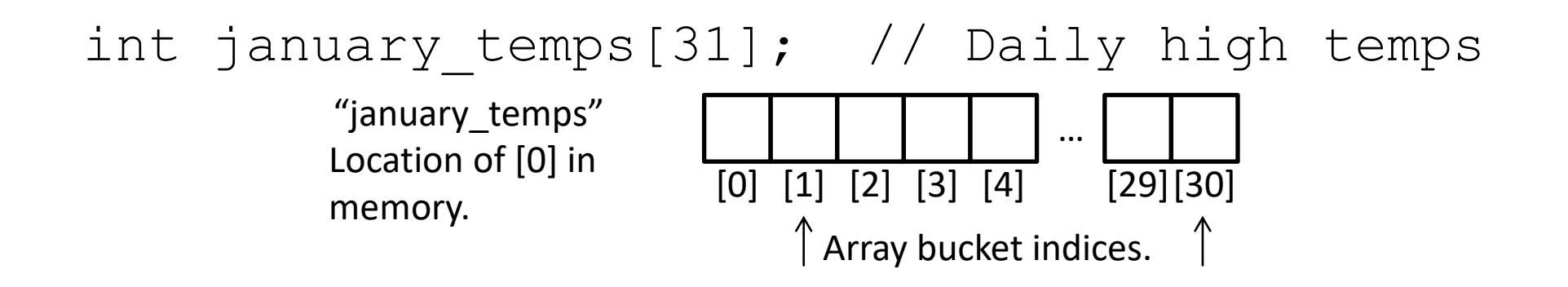

- Indices start at 0! Why?
- The index refers to an offset from the start of the array
	- e.g., [3] means "three integers forward from the starting address"

### Array Characteristics

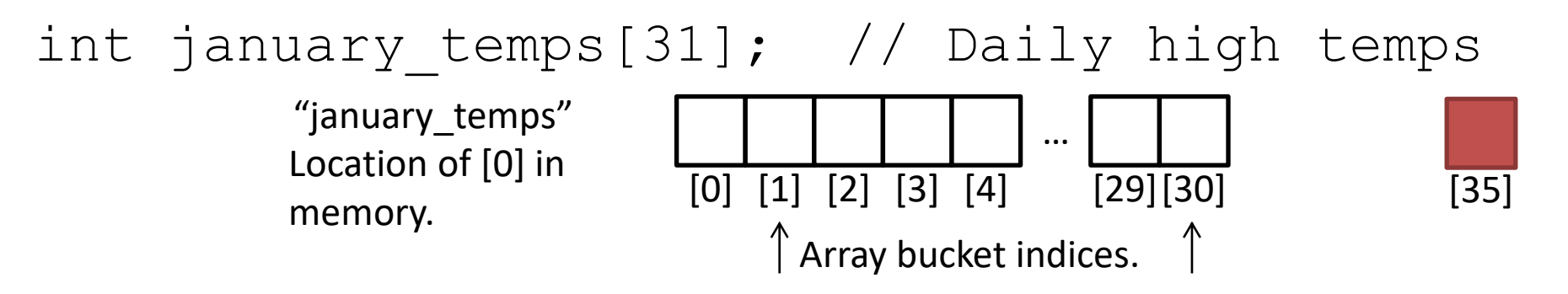

• Asking for january\_temps[35]?

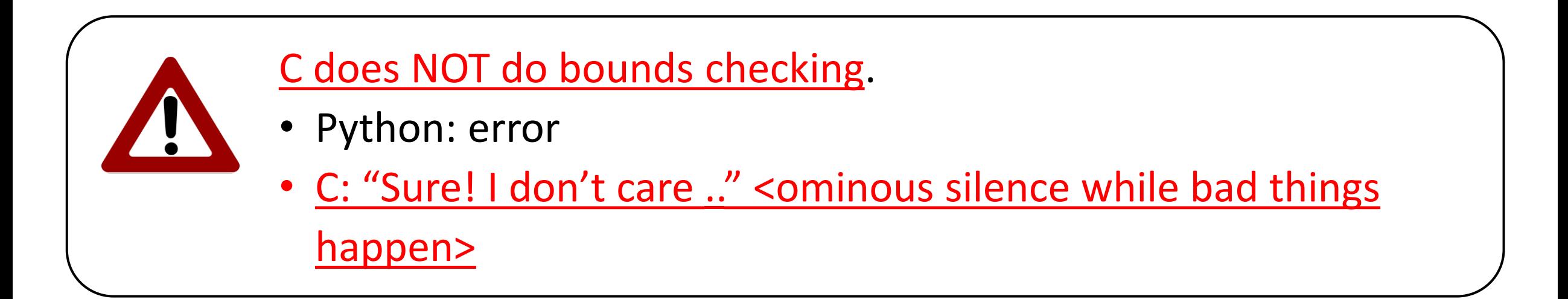

### Characters and Strings

- A character (type  $char$ ) is numerical value that holds one letter. char my letter =  $(w'; / /$  Note: single quotes
- What is the numerical value?
	- printf("%d %c", my\_letter, my\_letter);
	- Would print: 119 w
- Why is 'w' equal to 119?
	- American Standard Code for Information Interchange (ASCII) standard says so.

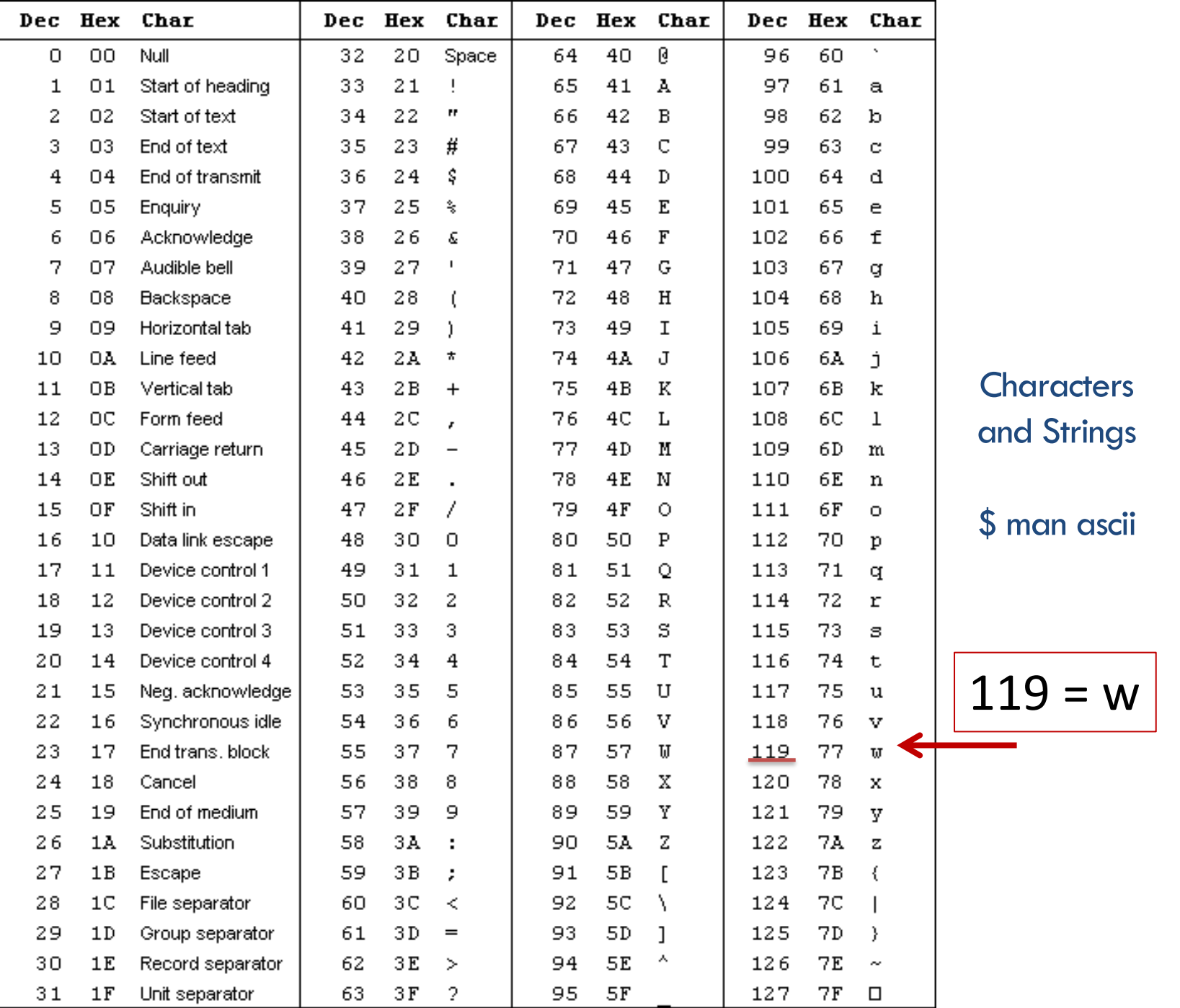

### Characters and Strings

- A character (type  $char$ ) is numerical value that holds one letter.
- A string is a memory block containing characters, one after another...

Hmm, suppose we used printf and %s to print name.

• Examples:

char food $[6]$  = "Pizza";

How does it know where the string ends and other memory begins?

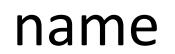

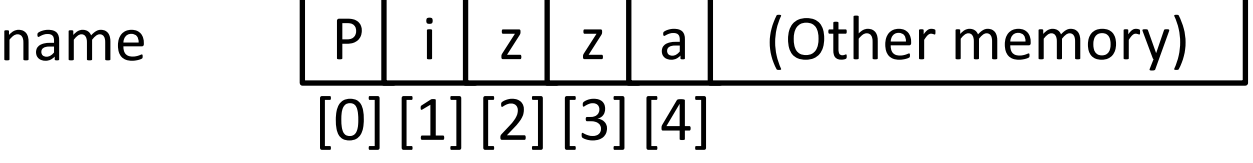

#### How can we tell where a string ends?

- A. Mark the end of the string with a special character.
- B. Associate a length value with the string and use that to store its current length.
- C. A string is always the full length of the array it's contained within (e.g.,  $char$ name[20] must be of length 20).
- D. All of these could work (which is best?).
- E. Some other mechanism (such as?).

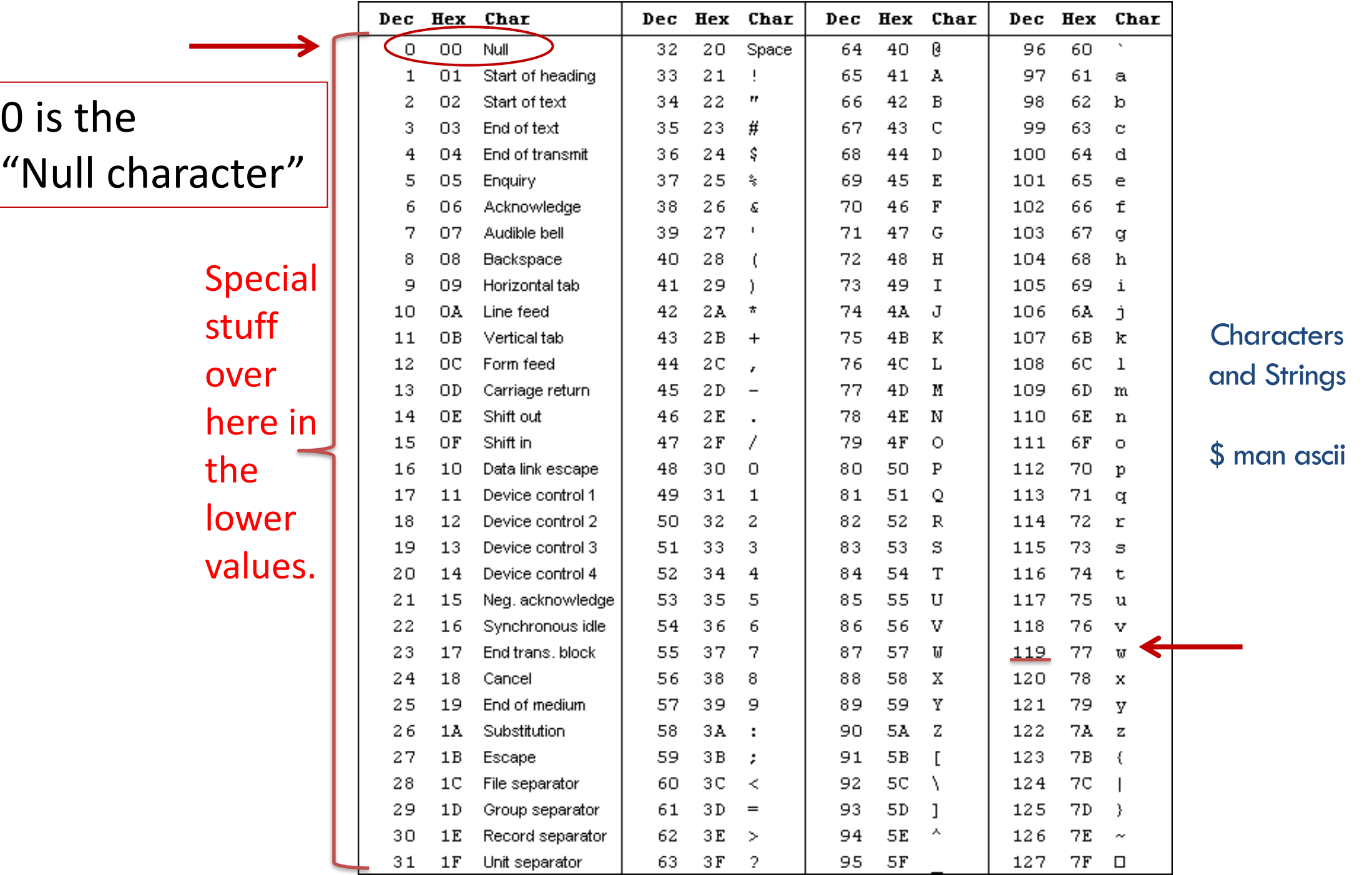

### Characters and Strings

- A character (type  $char$ ) is numerical value that holds one letter.
- A string is a memory block containing characters, one after another, with a null terminator (numerical 0) at the end.
- Examples:

char name $[20]$  = "Pizza";

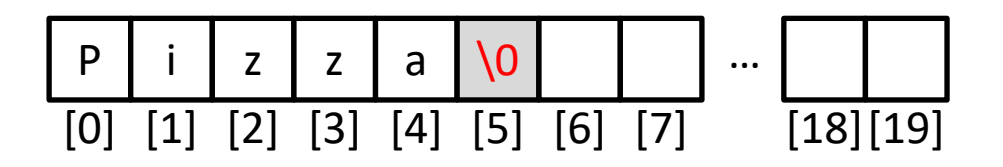

### Strings in C

- C String library functions: #include <string.h>
	- Common functions (strlen, strcpy, etc.) make strings easier
	- Less friendly than Python strings
- More on strings later, in labs.

- For now, remember about strings:
	- Allocate enough space for null terminator!
	- If you're modifying a character array (string), don't forget to set the null terminator!
	- If you see crazy, unpredictable behavior with strings, check these two things!

#### **structs**

- Treat a collection of values as a single type:
	- C is not an object oriented language, no classes
	- A struct is like just the data part of a class
- Rules:
	- 1. Define a new struct type outside of any function
	- 2. Declare variables of the new struct type
	- 3. Use dot notation to access the field values of a struct variable

#### Struct Example

#### Suppose we want to represent a *student* type.

```
struct student {
   char name[20];
   int grad_year;
   float gpa;
};
// Variable bob is of type struct student
struct student bob;
// Set name (string) with strcpy()
strcpy(bob.name, "Robert Paulson"); 
bob.grad year = 2019;
bob.gpa = 3.1;
```
**printf**("Name: %s, year: %d, GPA: %f", bob.name, bob.grad year, bob.gpa);

#### Arrays of Structs

```
struct student {
   char name[20];
   int grad year;
   float gpa;
};
//create an array of struct students!
struct student classroom[50];
strcpy(classroom[0].name, "Alice");
classroom[0].grad_year = 2014
classroom[0].gpa = 4.0;
// With a loop, create an army of Alice clones!
int i;
for (i = 0; i < 50; i++) {
   strcpy(classroom[i].name, "Alice");
   classroom[i].grad year = 2014;
   classroom[i].gpa = 4.0;
}
```
#### Arrays of Structs

```
struct student classroom[50];
```

```
strcpy(classroom[0].name, "Alice");
classroom[0].grad year = 2019;
classroom[0].gpa = 4.0;
```

```
strcpy(classroom[1].name, "Bob");
classroom[1].grad_year = 2020;
classroom[1].spa = 3.1
```

```
strcpy(classroom[2].name, "Cat");
classroom[2].grad year = 2021;
classroom[2].gpa = 3.4
```
#### Struct: Layout in Memory

#### classroom:

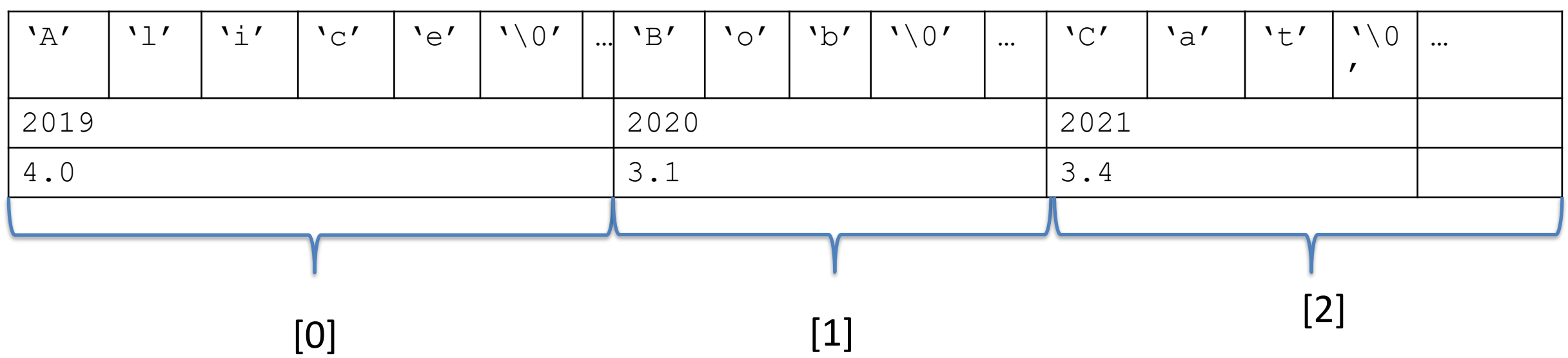

#### Functions: Specifying Types

Need to specify the return type of the function, and the type of each parameter:

```
<return type> <func name> ( <param list> ) {
     // declare local variables first
     // then function statements
    return <expression>;
}
// my_function takes 2 int values and returns an int
int my_function(int x, int y) { 
   int result;
  result = x;
  if (y > x) {
    result = y+5;
 }
                                               Compiler will yell at you if you 
                                               try to pass the wrong type!
```
**return** result\*2;

#### Arguments are **passed by value**

- The function gets a separate copy of the passed variable

```
int func(int a, int b) {
   a = a + 5;return a - b;
}
int main() {
   // declare two integers
 \Rightarrow int x, y;
   x = 4;y = 7;y = func(x, y);printf("%d, %d", x, y);
}
```
main: x: y:

#### Arguments are **passed by value**

- The function gets a separate copy of the passed variable

```
int func(int a, int b) {
   a = a + 5;return a - b;
}
int main() {
   // declare two integers
   int x, y; 
   x = 4;y = 7;y = func(x, y);printf("%d, %d", x, y);
}
```
main: x: y: 4 7

#### Arguments are **passed by value**

- The function gets a separate copy of the passed variable

```
int func(int a, int b) {
   a = a + 5;return a - b;
}
int main() {
   // declare two integers
   int x, y; 
   x = 4;y = 7;\rightarrow y = func(x, y);printf("%d, %d", x, y);
}
```
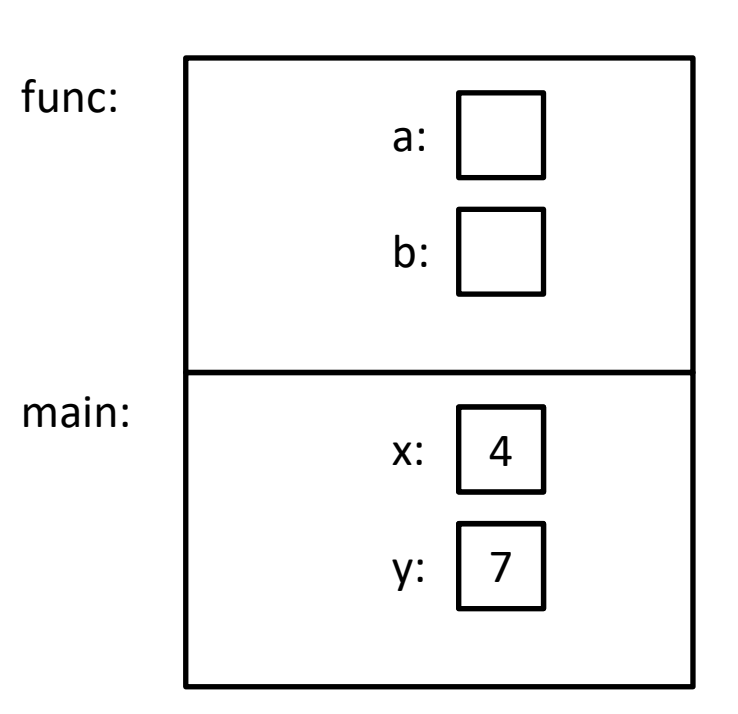

#### Arguments are **passed by value**

- The function gets a separate copy of the passed variable

```
int func(int a, int b) {
   a = a + 5;return a - b;
}
int main() {
   // declare two integers
   int x, y; 
   x = 4;y = 7;y = func(x, y);printf("%d, %d", x, y);
}
```
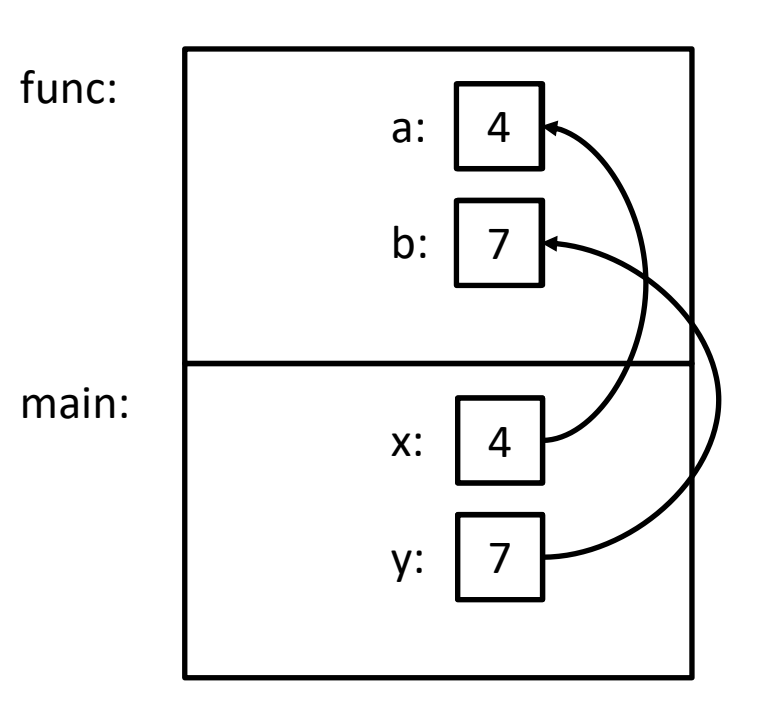

#### Arguments are **passed by value**

 $-$  The function gets a separate  $_{\rm{copy}}$  of the passed variable

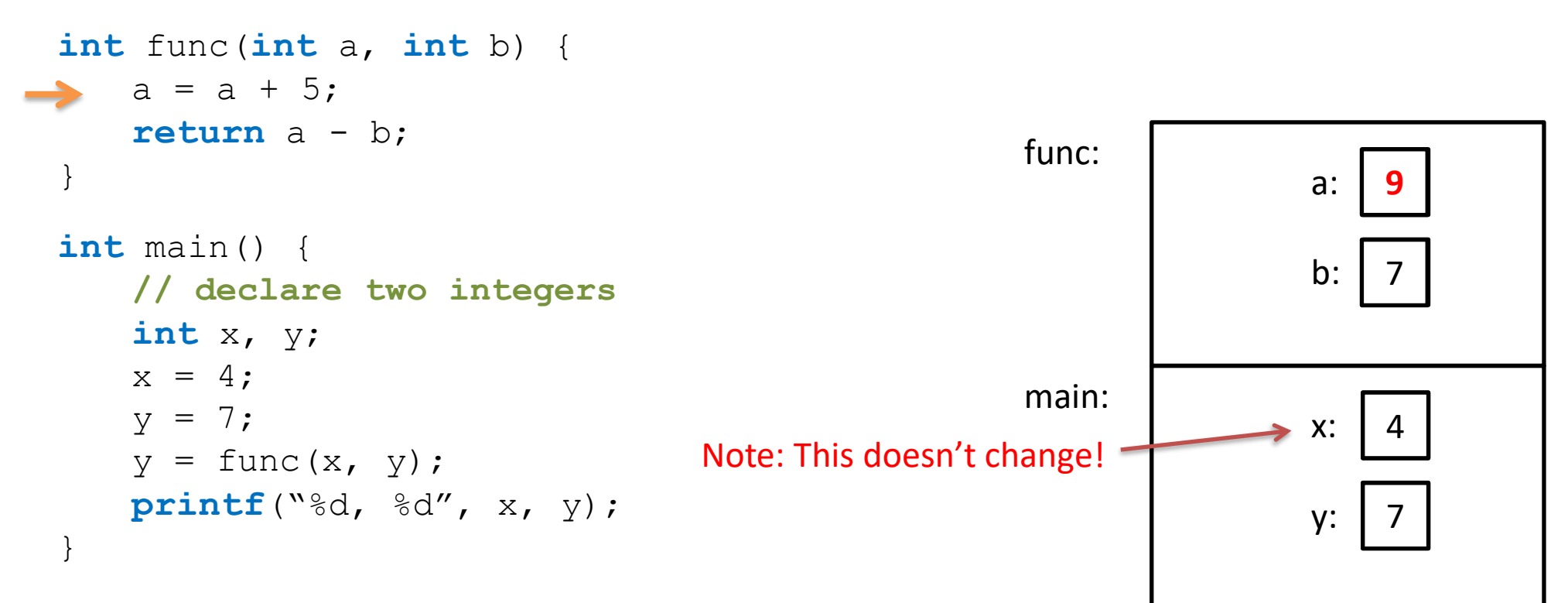

#### No impact on values in main!

#### Arguments are **passed by value**

- The function gets a separate copy of the passed variable

```
int func(int a, int b) {
   a = a + 5;return a - b;
}
int main() {
   // declare two integers
   int x, y; 
   x = 4;y = 7;y = func(x, y);printf("%d, %d", x, y);
}
```
main: x: y: 4 **2**

#### Arguments are **passed by value**

- The function gets a separate copy of the passed variable

```
int func(int a, int b) {
    a = a + 5;
    return a - b;
}
int main() {
    // declare two integers
    int x, y; 
    x = 4;y = 7;y = func(x, y);\rightarrow printf ("%d, %d", x, y);
 }
```
main: x: y: 4 **2**

Output: 4, 2

```
int func(int a, int y, int my array[]) {
   y = 1;my array[a] = 0;my array[y] = 8;return y;
}
int main() {
   int x;
   int values[2];
   x = 0;values[0] = 5;
   values[1] = 10;
   x = func(x, x, values);printf("%d, %d, %d", x, values[0], values[1]);
```
}

```
A. 0, 5, 8
B. 0, 5, 10
C. 1, 0, 8
D. 1, 5, 8
E. 1, 5, 10
```
Hint: What does the name of an array mean to the compiler?

```
int func(int a, int y, int my array[]) {
   y = 1;my\_array[a] = 0;my array[y] = 8;return y;
}
int main() {
   int x;
   int values[2];
   x = 0;values[0] = 5;values[1] = 10;
   x = func(x, x, values);printf("%d, %d, %d", x, values[0], values[1]);
```
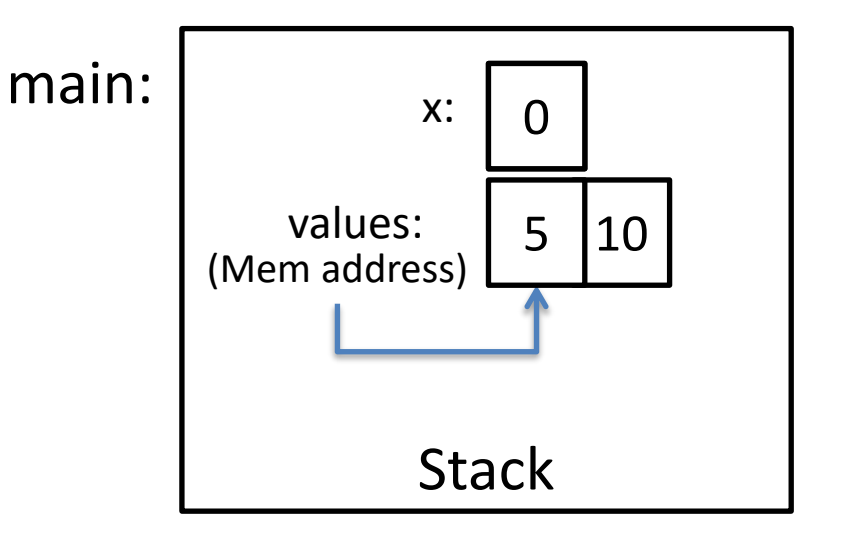

```
int func(int a, int y, int my_array[]) {
   y = 1;my\_array[a] = 0;my array[y] = 8;return y;
}
int main() {
   int x;
   int values[2];
   x = 0;values[0] = 5;
   values[1] = 10;
   x = func(x, x, values);printf("%d, %d, %d", x, values[0], values[1]);
                                                                   (Mem address)
                                                                            Stack
                                                            main: \Big| \Big|_{x:}values:
                                                                                 0
                                                                                5 10
                                                                      a: 0
                                                                    my_array:
                                                                   (Mem address)
                                                                              y: | 0
                                                            func:
```

```
int func(int a, int y, int my_array[]) {
   y = 1;my\_array[a] = 0;my array[y] = 8;return y;
}
int main() {
   int x;
   int values[2];
   x = 0;values[0] = 5;
   values[1] = 10;
   x = func(x, x, values);printf("%d, %d, %d", x, values[0], values[1]);
                                                                   (Mem address)
                                                                            Stack
                                                            main: \Big| \Big|_{x:}values:
                                                                                0
                                                                                5 10
                                                                      a: 0
                                                                    my_array:
                                                                   (Mem address)
                                                                             y: 1
                                                            func:
```

```
int func(int a, int y, int my_array[]) {
   y = 1;my\_array[a] = 0;my array[y] = 8;return y;
}
int main() {
   int x;
   int values[2];
   x = 0;values[0] = 5;
   values[1] = 10;
   x = func(x, x, values);printf("%d, %d, %d", x, values[0], values[1]);
                                                                   (Mem address)
                                                                            Stack
                                                             main: \Big| \Big|_{x:}values:
                                                                                 0
                                                                                    0 8
                                                             func:
                                                                      a: 0
                                                                     my_array:
                                                                    (Mem address)
                                                                              y: 1
```

```
int func(int a, int y, int my array[]) {
   y = 1;my\_array[a] = 0;my array[y] = 8;return y;
}
int main() {
   int x;
   int values[2];
   x = 0;values[0] = 5;values[1] = 10;
   x = func(x, x, values);printf("%d, %d, %d", x, values[0], values[1]);
```
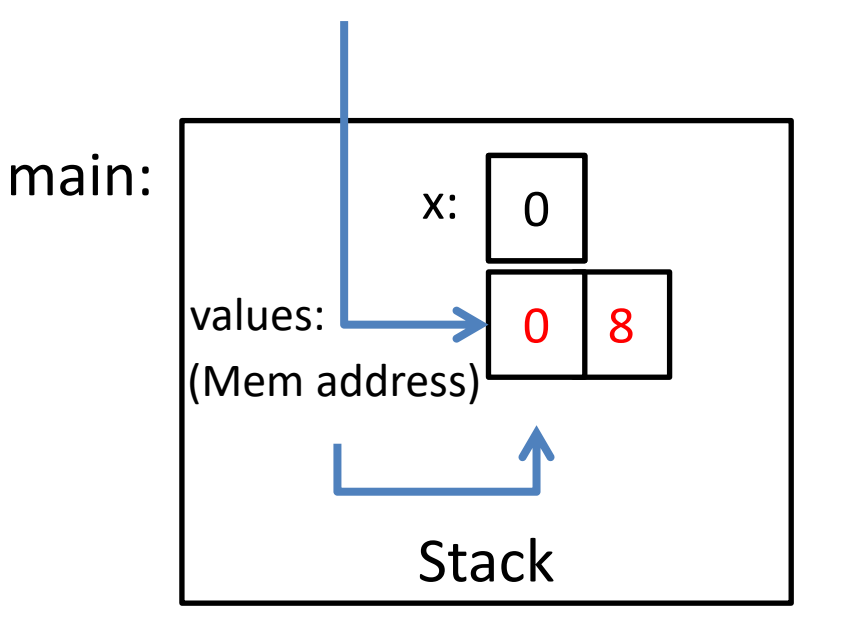

#### Fear not!

- Don't worry, I don't expect you to have mastered C.
- It's a skill you'll pick up as you go.
- We'll revisit these topics when necessary.
- When in doubt: solve the problem in English, whiteboard pictures, whatever else!
	- Translate to C later.
	- Eventually, you'll start to think in C.

## Up next…

• Bits, Bytes, Binary (data representation)